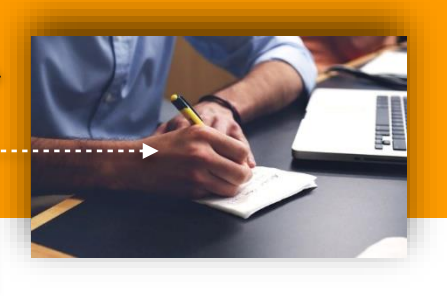

### **OBJECTIF DE LA FORMATION**

Connaître cet outil très puissant qui permet de réaliser de nombreux projets informatiquese et savoir le pratiquer, via les quiz, exercices et cas d'application.

## **MODALITÉS PÉDAGOGIQUES**

Cette formation est construite pour vous apprendre à le gérer de la meilleure manière qui soit avec des objectifs d'apprentissage propres à chaque chapitre, ainsi que des visuels, des quiz et des exercices qui viennent accompagner l'intervention du formateur afin d'aider à appréhender et maîtriser les notions explicitées

# **DISPOSITIFS D'ÉVALUATION**

Évaluations formatives durant l'action par divers quiz, travaux pratiques, exercices et études de cas

Évaluation des acquis en fin de formation sous forme de questionnaire (QCM, QCO, QCU) et de Quiz

Évaluation à chaud de l'action de formation réalisée en fin de parcours afin de mesurer le niveau de satisfaction

### **VALIDATION**

Certificat de réalisation de formation

#### **PUBLIC**

Débutant sur les bases de données souhaitant apprendre à créer et gérer des bases de données avec LibreOffice Base

### **PRÉREQUIS**

Aucun prérequis nécessaire, une introduction aux bases de données et à la terminologie sera abordée dans cette formation. Tout est expliqué de A à Z. Aucune connaissance particulière n'est nécessaire

### **DURÉE**

Distanciel : 5h30 en e-learning

CoopLearning  $-4000$ 

# **MODALITÉS ET DÉLAIS D'ACCÈS**

Inscription définitive par la signature de la convention

sous 10 jours après accord de principe

Formation en distanciel essentiellement

#### **OBJECTIFS PÉDAGOGIQUES**

- Comprendre les Bases de données
- Faire ses premiers pas avec Base
- Créer des tables
- Créer vos requêtes
- Dessiner des formulaires et des sous formulaires
- Imprimer des rapports

#### **PROGRAMME**

- **Introduction**
- L'utilité d'une base sur un projet informatique
- Terminologie des bases de données
- **La suite bureautique LibreOffice**
- **Les Bases de données**
	- Les modèles de données
	- Le modèle relationnel
- **LibreOffice Base**
	- Mise en place d'une base vierge
	- Les types de données
	- **-** La clé primaire
	- Les relations de table
- **Introduction aux requêtes**
	- La requête de sélection en SQL
	- La requête de suppression en SQL.
	- La requête de mise à jour en SQL
	- La requête d'ajout en SQL
- **Formulaires et les sous-formulaires**
	- Le formulaire d'ajout
	- Le formulaire de consultation
	- Mise en forme d'un formulaire
	- Mise en place d'une liste déroulante
- **Les rapports**
	- L'utilité du rapport basé sur une table
	- L'utilité du rapport basé sur une requête

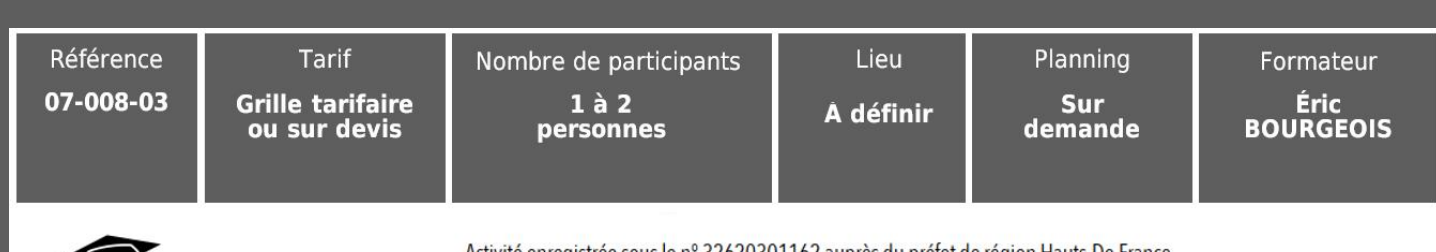

Activité enregistrée sous le nº 32620301162 auprès du préfet de région Hauts-De-France Certificat Qualiopi nº FRCM21084, délivré pour la catégorie «Actions de formation»

Société Coopérative d'Intérêt Collectif par Actions Simplifiées - Siret : 824 395 396 00016 - Capital social : 38 400€ - TVA intracom. : FR92 824 395 396